证券代码:**000652** 证券简称:泰达股份公告编号:**2014-42**

### 天津泰达股份有限公司

#### 关于召开 **2013** 年度股东大会的提示性公告

## 本公司及董事会全体成员保证信息披露的内容真实、准确、完整,没 有虚假记载、误导性陈述或重大遗漏。

重要内容提示

- 会议召开时间: 2014 年 5 月 30 日 14:30
- 会议召开地点: 天津泰达股份有限公司报告厅
- 会议方式: 现场表决与网络投票相结合

天津泰达股份有限公司第七届董事会第三十八次会议决定于2014年5月30日14:30 召开 2013 年度股东大会,并于 2014 年 4 月 16 日在《中国证券报》、《证券时报》和巨 潮资讯网公告了《天津泰达股份有限公司关于召开 2013 年度股东大会的通知》(公告编 号:2014-14),现将有关事项提示如下:

一、召开会议基本情况

(一)召开时间:2014 年 5 月 30 日 14:30,会期半天;

现场会议召开时间:2014 年 5 月 30 日 14:30

网络投票时间:通过深圳证券交易所交易系统进行网络投票的时间为 2014 年 5 月 30 日 9:30~11:30,13:00~15:00;通过深圳证券交易所互联网投票系统投票的开始时间 (2014 年 5 月 29 日 15:00)至投票结束时间(2014 年 5 月 30 日 15:00)的任意时间。

(二)现场会议召开地点:天津泰达股份有限公司报告厅(地址:天津市河西区解 放南路 256 号泰达大厦 20 层);

(三) 召集人:公司董事会;

(四) 召开方式:现场表决与网络投票相结合;

(五)出席对象:

1. 截止 2014 年 5 月 26 日下午收市后,在中国证券登记结算有限责任公司深圳分公 司登记在册的本公司全体股东或其授权委托代理人;

2. 本公司董事、监事和高级管理人员;

3, 本公司聘请的律师。

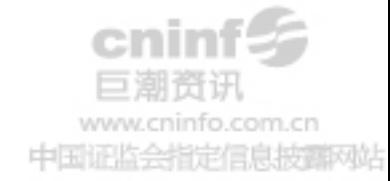

二、会议审议事项

(一)公司 2014 年董事会工作报告

(二)公司 2013 年度监事会工作报告

(三)公司 2013 年度总经理业务工作报告

(四)公司 2013 年度财务决算报告

(五)公司 2013 年度利润分配预案

(六)关于审批 2014 年度融资额度并授权董事长在融资额度内签署相关法律文书 的议案

(七)关于审批 2014 年度担保额度并授权董事长在担保额度内签署相关法律文书 的议案

(八)关于审批 2014 年度向泰达集团支付担保费额度的议案

(九)关于控股子公司南京新城对其全资子公司南京泰新 2,000 万元银行综合授信 提供担保的议案

(十)关于授权董事长在 20 亿元额度内购买土地并负责项目运作的议案

(十一)2013 年度激励基金计提方案。

并听取独立董事述职报告。

议案九为关联交易事项,关联股东天津泰达集团有限公司将回避表决。

披露情况:上述议案内容详见 2014 年 4 月 16 日指定信息披露网站巨潮资讯网 ([http://www.cninfo.com.cn](http://www.cninfo.com.cn/))。

三、股东大会会议登记方法

(一) 登记方式:

1. 个人股东:持股东账户卡、身份证原件和证券公司营业部出具的 2014 年 5 月 26 日下午收市时持有"泰达股份"股票的凭证原件办理登记;

2. 法人股东:持股东账户卡、营业执照复印件、加盖公章的授权委托书和出席人 身份证原件办理登记;

3. 代理人出席会议应持有本人身份证原件、股东账户卡、授权委托书和证券公司 营业部出具的 2014 年 5 月 26 日下午收市时持有"泰达股份"股票的凭证原件办理登记;

4. 股东可以采用电话、信函和传真方式登记。

(二)登记时间: 2014年 5 月 27 日至 5 月 28 日 (9:00~17:00)。

(三)登记地点:公司董事会秘书处(天津市河西区解放南路 256 号泰达大厦 20

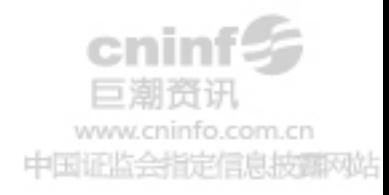

层);邮政编码:300042;联系电话:022-23201272;联系传真:022-23201277;联系人: 谢剑琳女士、王菲女士。

四、参与网络投票的股东的身份认证与投票程序

(一)采用交易系统投票的投票程序

1.本次股东大会通过深圳证券交易所交易系统进行网络投票的时间为 2014 年 5 月 30 日 9:30~11:30、13:00~15:00,投票程序比照深圳证券交易所新股申购业务操作。

2.投票代码:360652;投票简称为:泰达投票。

3.股东投票的具体流程

(1)买卖方向为买入投票;

(2)在"委托价格"项下填报本次股东大会议案序号,100.00 元代表总议案,1.00 元代表议案 1,2.00 元代表议案 2。每一议案以相应的委托价格分别申报,具体如下表 所示:

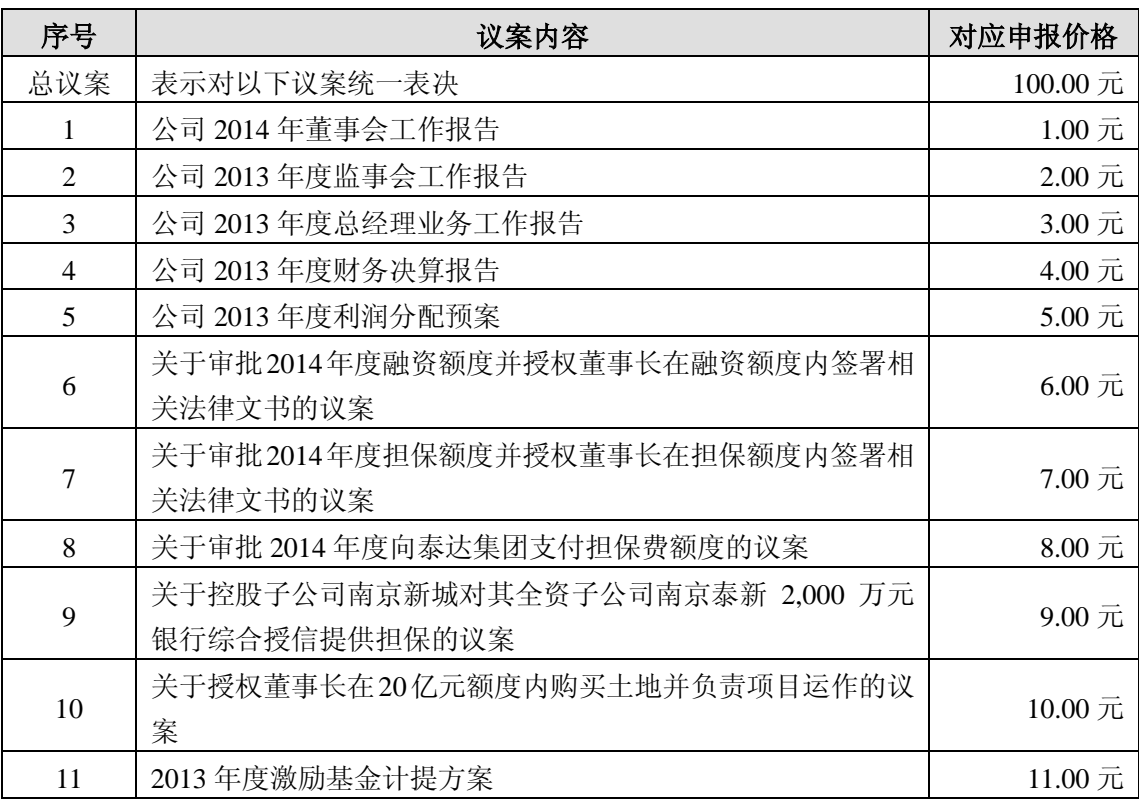

注:本次股东大会投票,对于总议案进行投票视为对所有议案表达相同意见。股东 通过交易系统重复投票的,以第一次有效投票为准。即如果股东先对相关议案投票表决, 再对总议案投票表决,则以已投票表决的相关议案的表决意见为准,其他未表决的议案 以总议案的表决意见为准;如果股东先对总议案投票表决,再对相关议案投票表决,则 以总议案的表决意见为准。

(3)在"委托股数"项上填报表决意见,表决意见对应的申报股数如下:

ninfo.com.cn 中国证监会指定信息披露网站

3

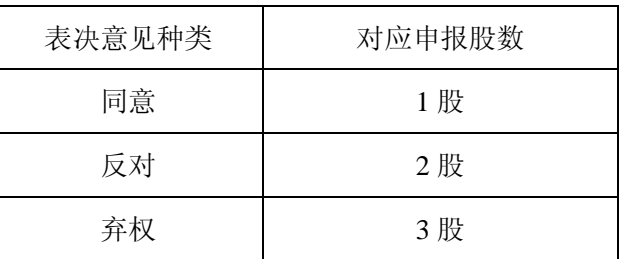

(4) 对议案的投票只能申报一次,不能撤单。

(5) 不符合上述规定的投票申报,视为未参与投票。

(6)投票举例

a. 股权登记日持有"泰达股份"股票的投资者,对公司全部议案投同意票,其申报 如下:

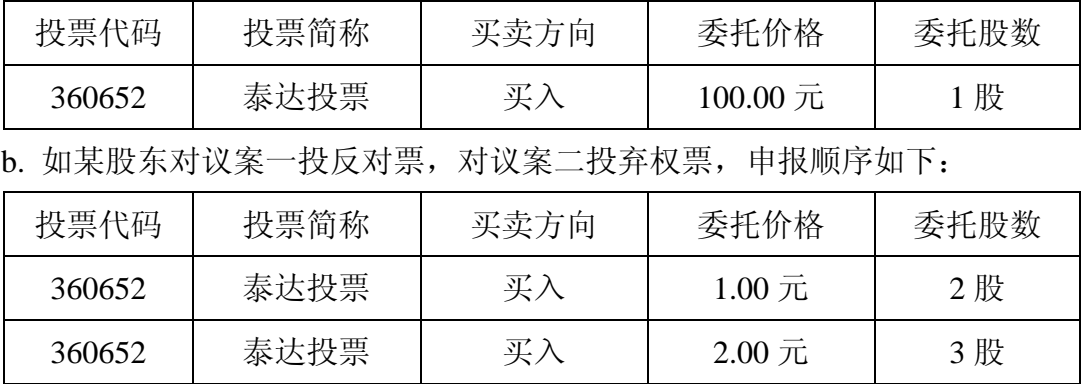

(二)采用深圳证券交易所互联网投票系统投票的投票程序

1.通过深圳证券交易所互联网投票系统投票时间为:2014 年 5 月 29 日 15:00 至 2014 年 5 月 30 日 15:00。

2.股东通过互联网投票系统进行网络投票,需按照《深圳证券交易所投资者网络 服务身份认证业务实施细则》的规定办理身份认证,取得"深圳证券交易所数字证书" 或"深圳证券交易所投资者服务密码"。股东获取身份认证的具体流程如下:

(1)申请服务密码的流程

登陆网址: [http://wltp.cninfo.com.cn](http://wltp.cninfo.com.cn/) 的密码服务专区注册, 填写"姓名"、"证券账 户号"等相关信息并设置服务密码,如申请成功,系统会返回一个 4 位数字的激活校验 码。

(2)激活服务密码

股东通过深圳证券交易所交易系统比照买入股票的方式,凭借"激活校验码"激活 服务密码。

如服务密码激活指令 11:30 前发出的,当日 13:00 即可使用;如服务密码激活指令

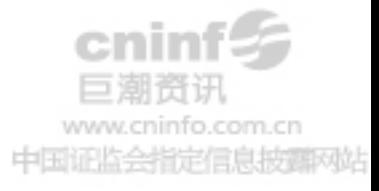

11:30 后发出的,次日方可使用。

服务密码激活后可长期有效,在参加其他网络投票时不必重新激活。密码激活后如 遗失可通过交易系统挂失,挂失后可重新申请,挂失方法与激活方法类似。

申请数字证书的,可向深圳证券信息公司或其委托的代理发证机构申请。

申请数字证书咨询电话:0755-83991880/25918485/25918486

申请数字证书咨询电子邮件地址:xuningyan@p5w.net

网络投票业务咨询电话: 0755-83991022/83990728/83991192

3.股东根据获取的服务密码或数字证书可登录 [http://wltp.cninfo.com.cn](http://wltp.cninfo.com.cn/) 的互联网投 票系统进行投票。

(1)登录 [http://wltp.cninfo.com.cn](http://wltp.cninfo.com.cn/), 在"上市公司股东大会列表"选择"天津泰达 股份有限公司 2012 年度股东大会投票";

(2) 进入后点击"投票登录",选择"用户名密码登陆",输入您的"证券户号" 和"服务密码";已申领数字证书的投资者可选择 CA 证书登录;

(3)进入后点击"投票表决",根据网页提示进行相应操作;

(4)确认并发送投票结果。

4.股东通过网络投票系统投票后,不能通过网络投票系统更改投票结果。

五、其他事项

(一)本次股东大会的现场会议会期半天,出席会议的股东食宿、交通费用自理。

(二)网络投票期间,如投票系统遇突发重大事件的影响,则本次会议的进程另行 通知。

(三)授权委托书剪报、复印或按以下格式自制均有效。

特此公告。

#### 天津泰达股份有限公司

#### 董事会

### **2014** 年 **5** 月 **28** 日

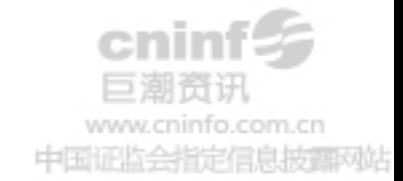

附件:

# 授权委托书

兹委托 先生(女士)代表本人出席天津泰达股份有限公司 2013 年度股东大会,并对以下议案行使表决权。

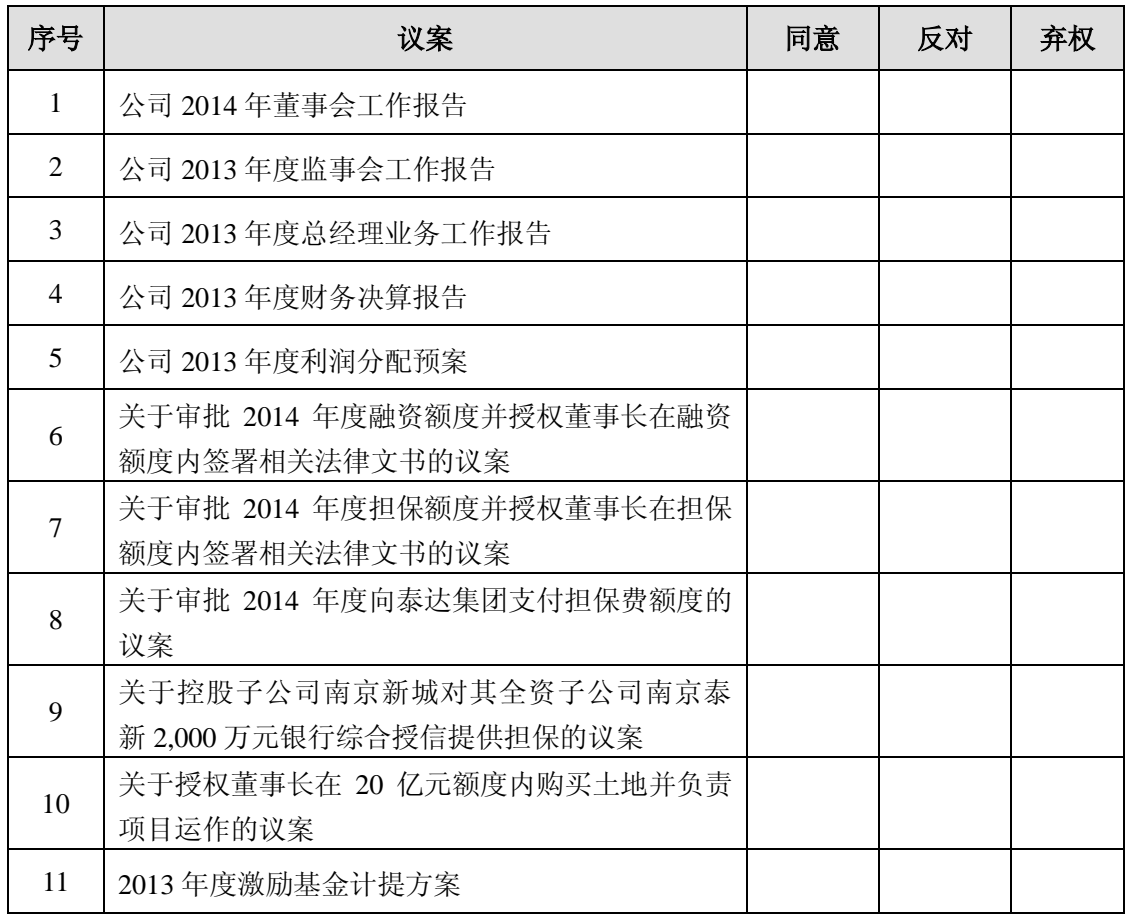

委托人(签字): 受托人(签字):

委托人身份证号: 李托人身份证号:

委托人持股数: 证券账户卡:

法人股东单位(盖章):

授权日期: 年 月 日

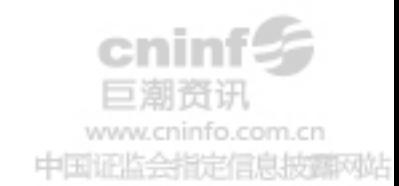